### List comprehensions

Ruth Anderson UW CSE 160 Autumn 2022

# Agenda

- List Comprehensions
  - With conditionals
  - Nested
- Other types of comprehensions
  - set
  - Dict
- Examples

### **Three Ways to Define a List**

Explicitly write out the whole thing:
 squares = [0, 1, 4, 9, 16, 25, 36, 49, 64, 81, 100]

```
    Write a loop to create it:
    squares = []
    for i in range(11):
    squares.append(i * i)
```

- Write a list comprehension:
   squares = [i \* i for i in range(11)]
- A list comprehension is a concise description of a list
- A list comprehension is shorthand for a loop

# **List Comprehensions**

Simplest Form:

result = [<expression> for <item> in <sequence>]
Examples:
squares = [i \* i for i in range(11)]
tens = [x \* 10 for x in range(1, 11)]

hundreds = [i \* 10 for i in tens]

letters = [x for x in "snow"]

#### **Convert Centigrade to Fahrenheit**

ctemps = [17.1, 22.3, 18.4, 19.1]

With a loop:

With a list comprehension:
 ftemps = [<expression> for <item> in <sequence>]

The comprehension is usually shorter, more readable, and more efficient

### **Convert Centigrade to Fahrenheit**

ctemps = [17.1, 22.3, 18.4, 19.1]

```
With a loop:
    ftemps = []
    for c in ctemps:
        f = celsius_to_farenheit(c)
        ftemps.append(f)
```

```
With a list comprehension:
   ftemps = [<expression> for <item> in <sequence>]
```

ftemps = [celsius\_to\_farenheit(c) for c in ctemps]
The comprehension is usually shorter, more readable, and more efficient

### **Cubes of the first 10 natural numbers**

#### Goal:

Produce: [0, 1, 8, 27, 64, 125, 216, 343, 512, 729]

With a loop:

#### With a list comprehension:

cubes = [<expression> for <item> in <sequence>]

### **Cubes of the first 10 natural numbers**

#### Goal:

```
Produce: [0, 1, 8, 27, 64, 125, 216, 343, 512, 729]
```

#### With a loop:

```
cubes = []
for x in range(10):
    cubes.append(x ** 3)
```

```
With a list comprehension:
cubes = [<expression> for <item> in <sequence>]
```

#### cubes = [x \*\* 3 for x in range(10)]

# Powers of 2: (2<sup>0</sup> through 2<sup>10</sup>)

**Goal:** [1, 2, 4, 8, 16, 32, 64, 128, 256, 512, 1024] With a loop:

With a list comprehension: powers = [<expression> for <item> in <sequence>]

# Powers of 2: (2<sup>0</sup> through 2<sup>10</sup>)

**Goal:** [1, 2, 4, 8, 16, 32, 64, 128, 256, 512, 1024] With a loop:

```
powers = []
for i in range(11):
    powers.append(2 ** i)
```

```
With a list comprehension:
powers = [<expression> for <item> in <sequence>]
```

```
powers = [2 ** i \text{ for } i \text{ in range}(11)]_{10}
```

# Lengths of elements of a list

**Goal:** Write a list comprehension that computes the length of each string in the list **colors**.

colors = ["red", "blue", "purple", "gold", "orange"] ⇒ [3, 4, 6, 4, 6] lengths = [\*\*your expression goes here\*\*] With a loop:

With a list comprehension: lengths = [<expression> for <item> in <sequence>]

# Lengths of elements of a list

**Goal:** Write a list comprehension that computes the length of each string in the list **colors**.

```
colors = ["red", "blue", "purple", "gold", "orange"]

⇒ [3, 4, 6, 4, 6]

lengths = [**your expression goes here**]

With a loop:

lengths = []
for color in colors:
```

```
lengths.append(len(color))
```

```
With a list comprehension:
lengths = [<expression> for <item> in <sequence>]
```

### **Extract values greater than 10**

**Goal:** Create a list containing ONLY the values from **input\_list** that are greater than 10.

With a loop:

#### With a list comprehension:

### **Extract values greater than 10**

**Goal:** Create a list containing ONLY the values from **input\_list** that are greater than 10.

With a loop:

```
big_vals = []
for x in input_list:
    if x > 10:
        big_vals.append(x)
```

```
With a list comprehension:
big_vals = [x for x in input_list if x > 10]
```

# List Comprehensions with Conditionals

Can add conditionals:

result = [<expression> for <item> in <sequence> if <condition>]

Example:

squares = [i \* i for i in range(11)]
sq\_over\_ten = [x for x in squares if x > 10]

## **Even** elements of a list

Goal: Given an input list nums, produce a list of the even numbers
in nums
nums = [3, 1, 4, 1, 5, 9, 2, 6, 5] ⇒ [4, 2, 6]
evens = [\*\*your expression goes here\*\*]
With a loop:

With a list comprehension:

evens = [<expression> for <item> in <sequence> if <condition>]

### **Even** elements of a list

Goal: Given an input list nums, produce a list of the even numbers
in nums
nums = [3, 1, 4, 1, 5, 9, 2, 6, 5] ⇒ [4, 2, 6]
evens = [\*\*your expression goes here\*\*]
With a loop:
evens = []
for num in nums:
 if num % 2 == 0:
 evens.append(num)
With a list comprehension:

evens = [<expression> for <item> in <sequence> if <condition>]

#### evens = [num for num in nums if num % 2 == 0]

### Syntax of a comprehension

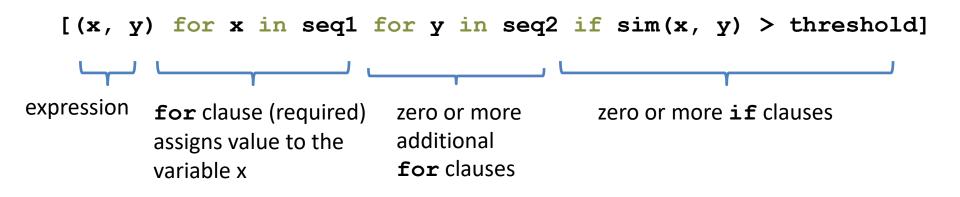

### **Semantics of a comprehension**

result =

```
[(x, y) for x in seq1 for y in seq2 if sim(x, y) > threshold]
result = []
for x in seq1:
   for y in seq2:
      if sim(x, y) > threshold:
        result.append((x, y))
... use result ...
```

### **Types of comprehensions**

#### List

#### [i \* 2 for i in range(3)]

#### Set

# {i \* 2 for i in range(3)} Dictionary

{ key: value for item in sequence ...}
{i: i \* 2 for i in range(3) }

# **Dictionary of squares**

**Goal:** Given an input list nums, produce a dictionary that maps each number to the square of that number.

nums = [3, 1, 4, 5, 9, 2, 6, 7]
square\_dict = {\*\*your expression goes here\*\*}
Loop:

Dictionary comprehension: square\_dict = {key: value for <item> in <sequence>}

# **Dictionary of squares**

**Goal:** Given an input list nums, produce a dictionary that maps each number to the square of that number.

nums = [3, 1, 4, 5, 9, 2, 6, 7]
square\_dict = {\*\*your expression goes here\*\*}
Loop:
square\_dict = {}
for num in nums:
 square\_dict[num] = num \*\* 2
Dictionary comprehension:
square\_dict = {key: value for <item> in <sequence>}

# **Dictionary of Lengths**

Goal: Write a dict comprehension that maps each string to its
length
colors = ["red", "blue", "purple", "gold", "orange"]
⇒ color\_lengths = {"red": 3, "blue": 4, "purple": 6, "gold": 4,
"orange": 6}
color\_lengths = [\*\*your expression goes here\*\*]
With a loop:

```
With a list comprehension:
color_lengths = {key: value for <item> in <sequence>}
```

# **Dictionary of Lengths**

**Goal:** Write a dict comprehension that maps each string to its length colors = ["red", "blue", "purple", "gold", "orange"]  $\Rightarrow$  color lengths = {"red": 3, "blue": 4, "purple": 6, "gold": 4, "orange": 6} color lengths = [\*\*your expression goes here\*\*] With a loop: color lengths =  $\{\}$ for color in colors: color lengths[color] = len(color) With a list comprehension: color lengths = {key: value for <item> in <sequence>}

color\_lengths = {color: len(color) for color in  $color_s^{24}$ }

#### Normalize a list

num\_list = [6, 4, 2, 8, 9, 10, 3, 2, 1, 3]
total = sum(num\_list)

#### With a loop:

for i in range(len(num\_list)):
 num\_list[i] = num\_list[i] / total

#### With a list comprehension:

num\_list = [num / total for num in num\_list]

### **Dice Rolls**

Goal: A list of tuples of all possible rolls of 2 dice.

With a loop: rolls = [] for r1 in range(1, 7): for r2 in range(1, 7): rolls.append((r1, r2))

With a list comprehension: rolls = [(r1, r2) for r1 in range(1, 7) for r2 in range(1, 7)]

### All above-average 2-die rolls

**Goal:** Result list should be a list of 2-tuples: [(2, 6), (3, 5), (3, 6), (4, 4), (4, 5), (4, 6), (5, 3), (5, 4), (5, 5), (5, 6), (6, 2), (6, 3), (6, 4), (6, 5), (6, 6)]

[(r1, r2) for r1 in range(1, 7)
 for r2 in range(1, 7)
 if r1 + r2 > 7]

OR

[(r1, r2) for r1 in range(1, 7) for r2 in range(8 - r1, 7)]

# **Sum of above-average 2-die rolls**

**Goal:** Result list should be a list of integers:

# Making a Grid

Goal: A grid were each element is the sum of it's row # and column #.

```
(e.g. [[0, 1, 2], [1, 2, 3]])
```

With a loop:

```
grid = []
for i in range(2):
    row = []
    for j in range(3):
        row.append(i + j)
        grid.append(row)
```

With a list comprehension:

grid = [[i + j for j in range(3)] for i in range(2)]

# A word of caution

List comprehensions are great, but they can get confusing. Err on the side of readability.

# A word of caution

List comprehensions are great, but they can get confusing. Err on the side of readability.

```
def sum_digits(n):
    digit_list = [int(i) for i in str(n)]
    return sum(digit_list)
```

```
nums = [n for n in range(100) if
    sum_digits(n) % 7 == 0]
```